## VALOR NUMÉRICO DE EXPRESIONES ALGEBRAICAS

Calcular el valor numérico de una expresión algebraica es obtener la cifra que resultaría después de realizar todas las operaciones indicadas en la expresión cuando damos un valor a la variable o variables.

Cuando queremos realizar el cálculo del valor numérico de una expresión algebraica debemos realizar las operaciones en un orden específico pues de no ser así, incluso con el uso de una calculadora, podríamos obtener resultados erróneos.

En el caso de un monomio, se resuelve primero el exponente, después el producto entre la potencia obtenida y el coeficiente.

## **EJEMPLOS:**

 $\overline{a}$ 

1. Calcular el valor numérico del monomio  $7x^3$  para x = 5.

En este monomio el coeficiente es 7 y la variable tiene como exponente 3, resolvemos primero el exponente**<sup>1</sup>** :

$$
x^3 = (3)^3 = 3 \times 3 \times 3 = 27
$$

Ahora que sabemos el valor de  $x^3$ , lo multiplicamos por el coeficiente:

$$
7x^3 = 7*(3)^3 = 7*(27) = 189
$$

El valor numérico del monomio 7 $x^3$  para x = 5 es 189.

2. Calcular el valor numérico del monomio  $12x^2y^3$  para En este caso tenemos en el monomio dos variables, por ello para calcular el valor numérico debemos conocer el valor de ambas.

Procedemos a calcular el valor de las potencias:

$$
x2 = (5)2 = 5 * 5 = 25
$$
  

$$
y3 = (-4)3 = (-4) * (-4) * (-4) = -64
$$

**RECUERDA:** Cuando el valor de la variable es negativo y debemos elevarlo a un exponente es necesario aplicar ley de signos, para ello se analiza si el exponente es par o impar. Cuando el exponente es par la potencia que se obtiene es positiva, cuando es impar la potencia es negativa. En este caso específico el valor de la variable "y" es negativo (– 4), y su exponente es impar (3), por ello el valor que se obtuvo es negativo.

Después de calcular el valor de las potencias completamos el proceso multiplicando por el coeficiente (12).

$$
12x^2y^3 = 12 \cdot (5)^2 \cdot (-4)^3 = 12 \cdot (25) \cdot (-64) = -19.200
$$

El valor numérico del monomio  $12x^2$ para  $x = 5, y = -4$  es  $-19.200$ 

<sup>1</sup> **RECUERDA:** El exponente indica cuantas veces debemos multiplicar el número dado (llamado base) por sí mismo.

Cuando la expresión algebraica no es un monomio también debemos tener en cuenta la jerarquía de las operaciones: primero se resuelve cada monomio y después se realizan las sumas o restas indicadas hasta obtener un único valor numérico.

## **EJEMPLOS:**

1. Calcular el valor numérico de la expresión  $3x^3 + 5x^2 - 7x + 4$  para x = 7

Realizamos primero las operaciones de cada monomio (primero los exponentes, después los productos).

$$
3x3 = 3 * (7)3 = 3 * (7) * (7) * (7) = 3 * (343) = 1.029
$$
  

$$
5x2 = 5 * (7)2 = 5 * (7) * (7) = 5 * (49) = 245
$$

 $7x = 7*(7) = 49$  (en este término el exponente de la variable es 1)

El último término de la expresión algebraica es un término independiente por ello no se multiplica por la variable. Como ya tenemos el valor numérico de cada uno de los monomios podemos calcular el valor total de la expresión algebraica:

$$
3x^3 + 5x^2 - 7x + 4 = 1.029 + 245 - 49 + 4 = 1.229
$$

Es necesario estar atento a los signos de los monomios, en el ejercicio el primer, segundo y último término son positivos; el tercer término es negativo, es decir, se suman los términos positivos y se les resta después el tercer término por ser negativo.

2. Calcular el valor numérico de la expresión  $4x^4 - 5x^3 + 7x^2 - 21x - 47$  para  $x = -3$ 

Resolvemos los monomios:

$$
4x4 = 4 * (-3)4 = 4 * (-3) * (-3) * (-3) * (-3) = 4 * (81) = 324
$$
  
\n
$$
5x3 = 5 * (-3) * (-3) * (-3) = 5 * (-27) = -135
$$
  
\n
$$
7x2 = 7 * (-3) * (-3) = 7 * (9) = 63
$$
  
\n
$$
21x = 21 * (-3) = -63
$$

Reemplazamos en la expresión algebraica:

$$
4x^4 - 5x^3 + 7x^2 - 21x - 47 = (324) - (-135) + (63) - (-21) - 47
$$

Eliminamos los signos de agrupación (paréntesis):

 $324 + 135 + 63 + 21 - 47 = 496$ 

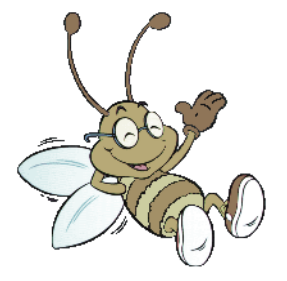

## ACTIVIDAD DE PRÁCTICA Y MEJORAMIENTO

Determinar el valor numérico de cada una de las expresiones algebraicas para el valor indicado de la variable.

1. 
$$
9x^4 + 13x^2 - 23x + 49
$$
 para  $x = -5$ 

- 2.  $11x^7 + 9x^5 3x^4 + 5x^2$
- 3.  $29m^6 15m^5 + 7m^4 13m^2 + 9m 71$  para  $m = -3$
- 4.  $3x^8 + 11x^6 13x^5 + 9x^3 7x^2$
- 5.  $6x^4 + 17x^3 27x^2$
- 6.  $6m^5 18m^4 + 5m^2 + 6m + 4$  para  $m = -6$
- 7.  $19m^4 + 13m^3 7m^2 + 15m$  para  $m = -9$
- 8.  $12x^7 + 15x^6 7x^4 + 3x^3 8x^2$

**FECHA LÍMITE DE ENTREGA DE LA ACTIVIDAD: Febrero 18 de 2.014, al comenzar la jornada académica.**

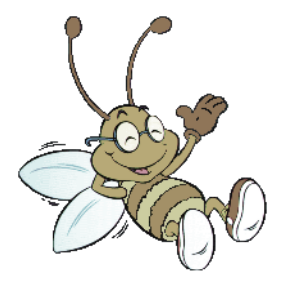